## Programmrahmen

- > in Texteditor schreiben, speichern
- $>$  hallo.cpp übersetzen
- > hallo ausführen

make hallo ./hallo Hallo, Welt!

# Grundlagen // Modern C++ in a minute

```
#include <iostream>
// ... Deklarationen,
// Funktionsdefinitionen
int main()
{
  // ... Anweisungen
  std::cout << "Hallo, Welt!\n";
}
```
# Datentypen und Werte

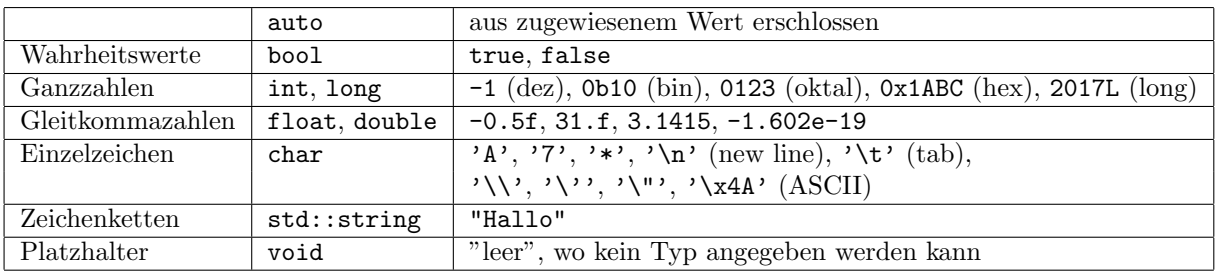

### Konstanten

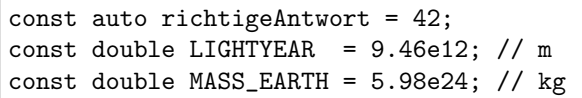

# Operationen

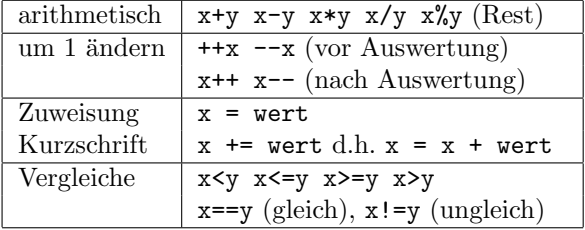

# Standard-Ausgabe auf Konsole

```
std::cout \langle x \rangle \langle x \rangle \langle n';
```
# Funktionsdefinition

```
Ergebnistyp funktionsname(Parameterliste)
{ // ... Anweisungen
  return ergebnis;
}
```
Parameterliste, durch Komma getrennt:

Typ parameter oder Typ& parameter (Referenz)

# Variablen

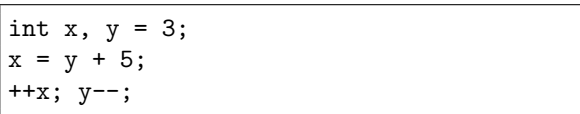

#### Logik

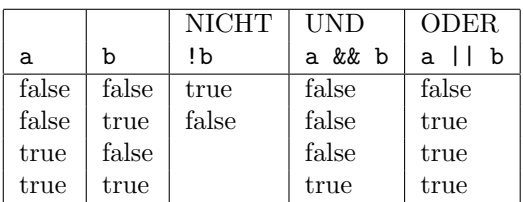

# Standard-Eingabe von Tastatur

 $std::cin \gg x;$ 

# Funktionsdeklaration und -aufruf

```
Ergebnistyp
funktionsname(Parameterliste);
ergebnis = funktionsname(argumentliste);
```
Argumentliste: Ubereinstimmung in Anzahl und ¨ Typ der Werte mit Parameterliste

## Steueranweisungen (Wiederholung/Entscheidung)

for (int  $i = 0$ ;  $i < 5$ ;  $+i$ ) { std::cout  $\lt\lt i \lt'$  " ": }

```
for (auto n : {1,4,9,16})
{
 std::cout << n << " ";
}
```
# Bibliotheken (Auswahl)

### <string> Zeichenketten

statt char-Felder

```
std::string s = "Hallo";
s += ", Welt!";
```
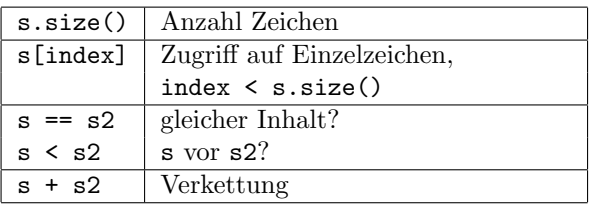

#### <cmath> mathematische Funktionen

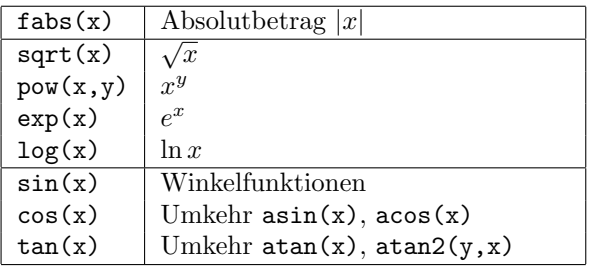

### $\leq$ fstream $>$  Datei-I/O-Datenströme

```
std::ofstream output("dateiname");
if (!output) /* Fehler beim Oeffnen */;
output << "Hallo 123\n";
output.close();
std::ifstream input("dateiname");
if (!input) /* Fehler beim Oeffnen */;
input >> s >> x;
```
Offene Datei schließt automatisch am Blockende.

while  $(x > 0)$  // abweisend  $\{-x:$ }

if  $(x < 5)$  $\{ ++x;$ 

}

else // kann wegfallen<br>{ // oder etwas and { // oder etwas anderes tun }

# <vector> Feldcontainer

mit beliebigem Typ und variabler Elementanzahl

std::vector<int>  $v = \{ 1, 2, 3 \}$ ; for(auto $\& e : v$ ) e += 10;

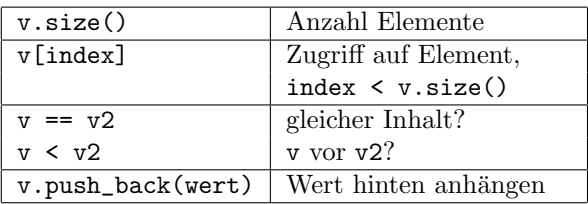

#### <algorithm> Algorithmen

auf halboffenen Bereichen [begin, end)

```
std::sort(v.begin(), v.end());
std::sort(s.begin(), s.end());
std::for_each(v.begin(), v.end(),
    [](int e) { std::cout << e << ' '; }
  );
```
#### $\leq$ sstream $>$  Zeichenkettenströme

```
std::ostringstream outbuffer;
outbuffer << "Hallo 123";
s = outbuffer.str();
std::istringstream inbuffer(s);
while (inbuffer \gg s \gg x)
{ // ... verarbeiten
}
```
Stromvariable als Bedingung: "erfolgreich gelesen"

# Klassen

### benutzerdefinierte Datentypen

```
class Particle // oder struct ...
{
 // ... Attribute
public:
 // ... Konstruktoren, Destruktor
 // ... Methoden deklarieren
};
```
# Attribute

```
private: // kein Zugriff von aussen
  double x, y;
protected: // fuer Erben zugaenglich
  double mass;
```
# Konstruktoren, Destruktor

```
Particle (double x, double y, double m)
: x(x), y(y), mass(m)
{ // ... Attribute setzen
\mathbf{I}// wenn notwendig, Destruktor:
\tilde{\text{} Particle () { /* aufraeumen */ }
```
# Methoden

```
void Particle::move(double dx, double dy)
{
  x \leftrightarrow += dx; // this->x, wenn verdeckt
}
```
außerhalb Klasse mit Klassenname qualifiziert const-Methoden garantieren nur-lesenden Zugriff:

```
double whereX() const // in Klasse
{
 return x;
}
```
# Objekte

- Instanzen eines Klassentyps,
- erzeugt durch Konstruktoraufruf,
- ansprechbar über Variable,
- reagieren auf Methodenaufruf (Botschaft).

```
Particle sun(0, 0, 3.32e5*MASS_EARTH);
sun.move(10000 * LIGHTYEAR, 0);
```
# Vererbung

Ableitung von Klassen aus Basisklasse(n)

```
class BlackHole : public Particle
{
 // ... Zusatzattribute
public:
 Blackhole(double x, double y, double m)
  : Particle(x, y, m)
    // Aufruf Basiskonstruktor
  { // ...
 }
 // ... abgeleitete / neue Methoden
}
```
abgeleitete Methoden (in Basis virtual deklariert)

```
void move(double dx, double dy)
{ // Basis-Methode aufrufen (optional):
  Particle::move(dx, dy);
  \frac{1}{2}...
}
```
# Zeiger und dynamische Polymorphie

Destruktor virtual ~Particle() in Basisklasse notwendig!

```
Particle* ufo = new Blackhole(0, 0, 1);
ufo->move(0, 1);
delete ufo;
```
Besser: Verwaltung mit std::shared\_ptr<T> oder std::unique\_ptr<T> aus <memory> ohne delete

```
std::shared_ptr<Particle> ufo =
  std::make_shared<Particle>(0, 0, 1);
```
Downcast

```
if (auto hole =
      std::dynamic_pointer_cast
               <Blackhole>(ufo))
{ hole->collapse();
}
```
# Sonstiges

# Ausnahmen behandeln

```
try
{ // Abschnitt kann Ausnahme werfen
}
catch (Particle& e) { /* behandeln */ }
```
# Operatoren überladen

```
bool operator<(Particle a, Particle b)
{ return a.mass < b.mass;
}
```
Ausgabe

```
std::ostream&
operator<<(std::ostream& os, Particle p)
{
 return os \langle p.x \rangle \langle x' \rangle<< p.y <<''
              << p.mass;
}
```
### Felder

```
const int m = 3, n = 4; // feste Anzahl
Typ \text{feld}[n]; // \text{feld}[0] \dots \text{feld}[n-1]Typ matrix[m][n]; // m Zeilen, n Spalten
```
# Funktionsschablonen

```
template<typename T>
void tausche(T& a, T& b)
{
 T t(a); a = b; b = t;}
```
 $t$ ausche $(x, y)$ ;

# Namensräume

```
namespace Physics
{
 const double e = 1.602e-19; // As
\mathfrak{r}namespace Math
{
  const double e = 2.71828;
}
```
Ausnahme werfen, wenn

- Abbruch der Aktion erforderlich ist und
- Fehler nicht vor Ort behoben werden kann.
- if  $(sun.whereX() == 0)$  throw sun;

#### private-Zugriff für friend erlauben:

```
// in class Particle:
friend
bool operator<(Particle a, Particle b);
```
 $Eingabe$  (Überschreiben nur bei  $Erfolg$ )

```
std::istream&
operator>>(std::istream& is, Particle& p)
{ double x, y, mass;
  if (is >> x >> y >> mass)
   p = Particle(x,y, mass);
  return is;
}
```
erfordern Konstruktor Typ() ohne Parameter

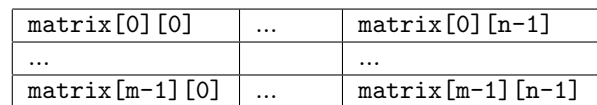

# Klassenschablonen

```
template <typename T, int N>
struct Array
{
 T elements[N];
};
```
Array<Particle,9> solarsystem; solarsystem.elements[0] = sun;

```
std::cout << Physics::e << ' '
          << Math::e << '\n';
```

```
using Math::e;
std::cout << Physics::e << ' '
            << e << ' \n\t\t\t\wedge n';
```
(c) 2016 René Richter, <http://namespace-cpp.de>